# **Connecting restricted, high-availability, or low-latency resources to a seamless Global Pool for CMS**

**Kenyi Hurtado Anampa<sup>10</sup>, J**ustas Balcas<sup>3</sup>, Brian Bockelman<sup>9</sup>, Jadir Marra Da Silva<sup>7</sup>, Dirk Hufnagel<sup>5</sup>, Bo Jayatilaka<sup>5</sup>, Farrukh Aftab Khan<sup>6</sup>, Krista Larson<sup>5</sup>, James Letts<sup>8</sup>, Marco Mascheroni<sup>5</sup>, David Mason<sup>5</sup>, Ajit Kumar Mohapatra<sup>11</sup>, Stefan Piperov<sup>1</sup>, Anthony Tiradani<sup>5</sup>, Antonio Perez-Calero Yzquierdo<sup>4</sup>, Vassil Verguilov<sup>2</sup>

  **Brown University (US) Bulgarian Academy of Sciences (BG) Caltech (US) CIEMAT (ES)**

**5 Fermilab (US) 6 National Centre for Physics (PK) 7 Universidade Estadual Paulista (BR)** **8University of California, San Diego (US) 9 University of Nebraska (US) 10 University of Notre Dame (US) 11University of Wisconsin-Madison (US)**

Connecting diverse and sometimes non-Grid enabled resource types to the CMS Global Pool has been a major goal of CMS and a challenge. This work includes not only adding Central Facilities or Opportunistic resources to the Global Pool, but also managing prioritization to local users of beyond WLCG pledged resources at CMS sites and mechanisms to access these resources through local Institutional schedulers.

**Connecting different Resource Types**

### **FNAL LPC**

- The LHC Physics Center (LPC) is a regional center at Fermilab funded by the U.S CMS Operations Program to provide computing resources for analysis to its members and it has a local submission interface.
- The CMS Remote Crab Analysis Builder (CRAB) is the standard python-based CMS tool to submit jobs to the grid. The current framework relies on a server-client model, where the user interacts with the client and the server is in charge of submitting remotely to the CMS Global Pool, meaning local submission from the client is not possible.
- **● Since CRAB3 does not support local submission and the LPC submission interface cannot be exposed globally, enabling CRAB3 submission at the LPC is not straightforward.**
- In order to solve this problem, LPC user jobs are routed from the CRAB3 grid schedulers to the LPC using a submission interface set up specifically to accept CRAB3 jobs.
- An HTCondor CE (referred as "CMS LPC CE"), sitting behind a firewall to only allow CRAB 3 scheduler connections (any other inbound traffic is denied by default), accept these jobs and route them to the local LPC batch system (HTCondor).
- The CMS LPC CE also periodically fetches the list of LPC users from the GUMS server. An additional process runs on the GUMS server to query the DNs of all LPC users and write the result to a file. The node running the GUMS server already runs a web server. The file containing DNs of the LPC users is made available on this web server, from where it is retrieved by CMS LPC CE. GUMS web server is not supposed to be exposed externally, so this additional hop at the CMS LPC CE is needed.
- Job submission up until the submission to CRAB3 schedulers works just as it would for another grid site. On the schedulers (or schedds), there is an HTCondor job router daemon running.
- The job router running on the scheduler fetches and caches the DNs of LPC users. The job router routes a job to CMS LPC at FNAL if it is submitted by an LPC user and the job whitelists 'T3 US FNALLPC' as its desired Site to run on. All other jobs on the scheduler are ignored. As a safety measure, the HTCondor CE is also configured to only accept jobs from LPC users. A non LPC user job that gets routed to the CE by mistake is rejected.
- CMS makes use of many over the pledge compute resources opportunistically in the global pool. Most of this comes from grid sites already part of the CMS collaboration.
- OSG and CMS work in close collaboration with each other and an effort was made to explore the possibility of using OSG VO resources for CMS general purpose computing. To that end a special site name 'T3\_US\_OSG' was registered in the CMS site database.
- 'T3\_US\_OSG' contains many compute elements willing to run CMS jobs opportunistically. Most sites under the umbrella of T3\_US\_OSG support either VO ATLAS or VO OSG. These VOs have almost identical requirements from their worker nodes as CMS making it easier for CMS to make use of them and not put any additional operational overhead on the sites.
- CMS identifies sites in OSG glideinWMS factories using a classAd named 'GLIDEIN\_CMSSite'. This classAd was set on all CEs which can be opportunistically utilized by CMS. The CMS VO specific glideinWMS frontend then picks up all entries marked with 'T3\_US\_OSG' GLIDEIN\_CMSSite name.
- Currently, T3\_US\_OSG contains the following resources:

## **CMS HLT Integration**

- CMS employs a multi level triggering system to collect data from the detector on the LHC. The highest level of the trigger system (known as the High Level Trigger or HLT) is a large compute farm of over **15,000 core**s and is completely owned and managed by CMS.
- Given the size of the resource, it was decided to use the compute resources during LHC fills when they are completely idle. Therefore, CMS overlaid an OpenStack infrastructure over the HLT resources during the first long shutdown of the LHC.
- The use of HLT as a general purpose compute resource is intended to never interfere with its primary purpose. The compute farm is still primarily being utilized for its triggering role during data acquisition. It is only during the idle cycles that the cloud infrastructure becomes active and used as a general purpose resource like normal grid sites.
- Workflow management agent (or WMAgent) is a python based agent used to handle submissions to the HTCondor scheduler daemon (condor\_schedd). WMAgent is responsible for collecting, building and submitting tasks as well as monitoring their status.
- HLT cloud is registered as "T2\_CH\_CERN\_HLT" in the CMS site database (siteDB). WMAgent uses this site name for submission. All the relevant HTCondor configurations are part of the images VMs used by the HLT.
- During their instantiation, the VMs are passed a service certificate. This service certificate is then used by the VMs to authenticate with the global pool. Once the VMs show up in the pool, they are matched to jobs whitelisting 'T2\_CH\_CERN\_HLT' by the negotiator running on the central manager.
- Once a match has been made, HTCondor connection broker establishes a connection between the scheduler and the VM. A block diagram of integration has been shown in figure diagram at the bottom.
- When the HLT needs to be used as a trigger, the VMs are suspended to disk. The running jobs are then configured to wait 24 hours for the VMs to come back up. This allows jobs to resume from they had left off and increases throughput.
- The HLT VMs also connect to schedulers and back up central infrastructure at FNAL, allowing them to make use of the HA capability of the CMS Global pool.

# **Opportunistic Resources OSG Resources**

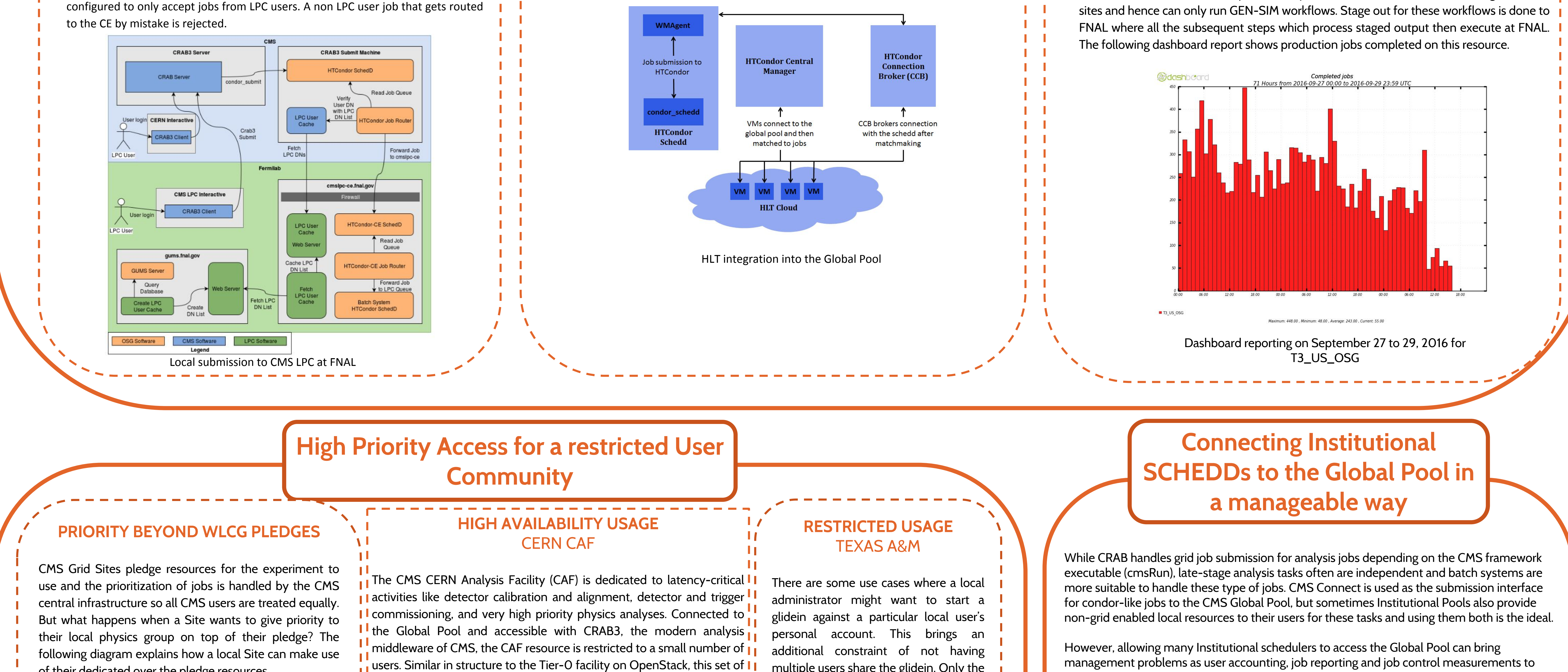

protect the Global pool have to be considered, so having a central submission interface these schedulers can talk to as a gateway before going to the Global Pool is important. In order to do this, glideins are submitted by the users via a python-based glidein package (pyglidein) to CMS Connect so that these can talk to their Institutional submission scheduler to overflow jobs into the Global Pool.

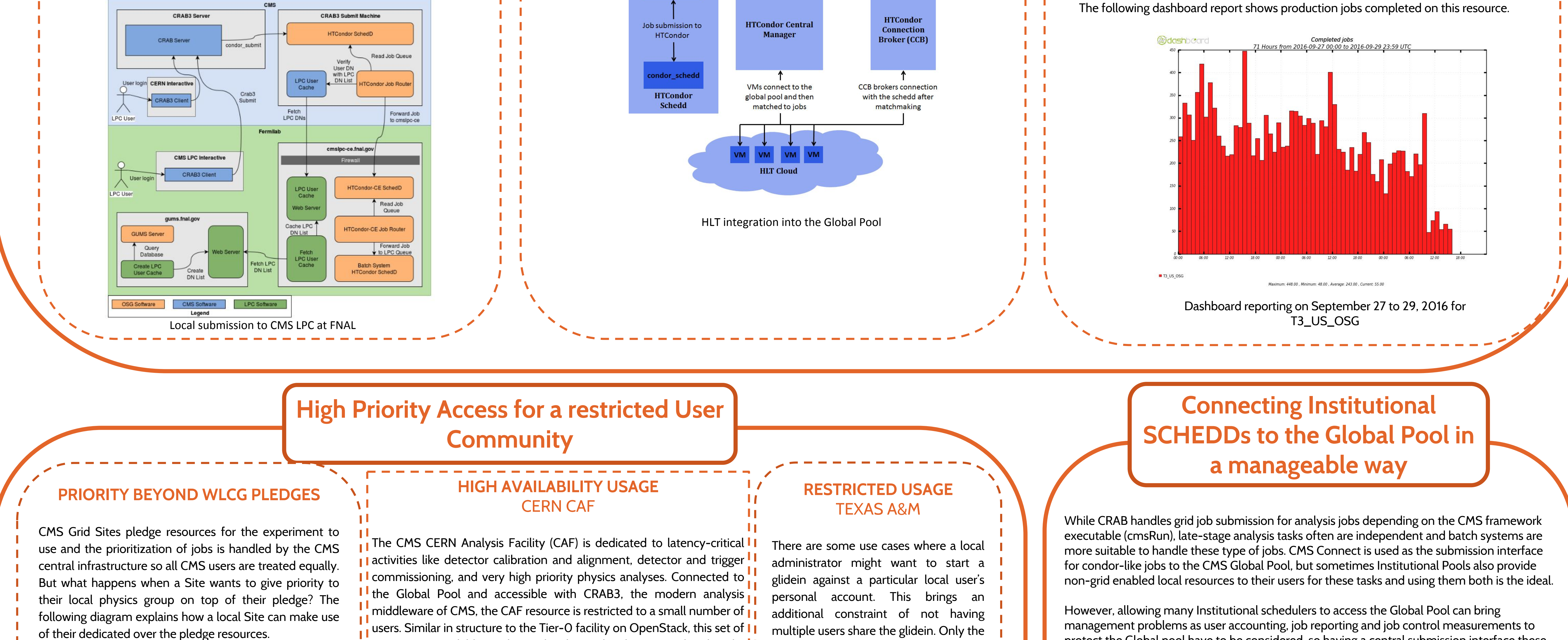

We use pyglideins (an ICECUBE python client-server pair for submitting HTCondor glidein jobs on remote batch systems) [1] to connect such Institutional schedds with CMS Connect.

T3\_US\_OSG

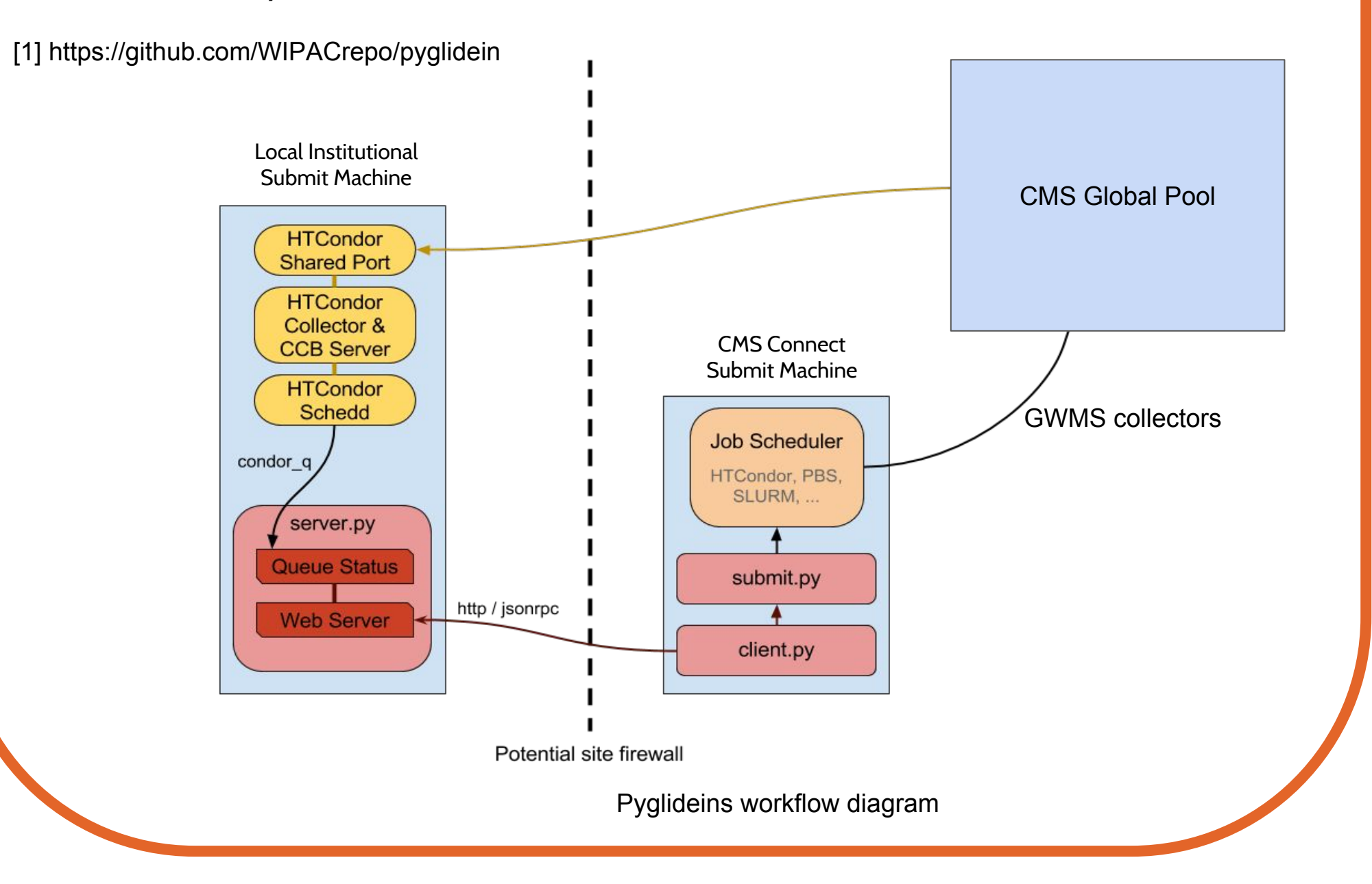

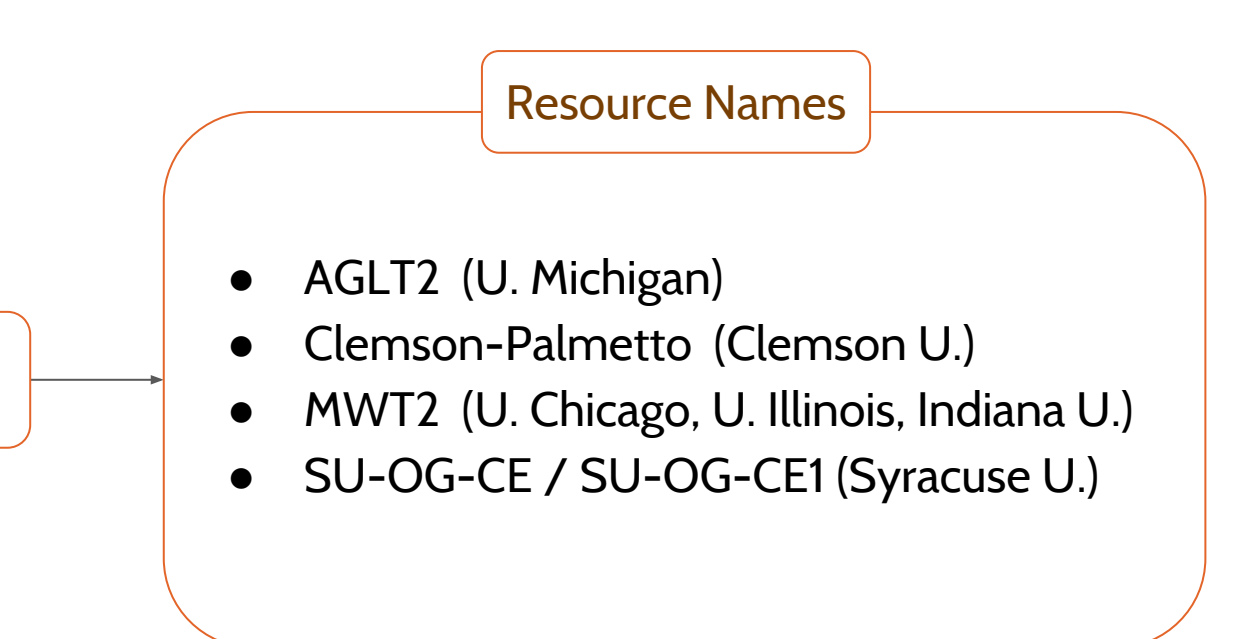

These resources are used for production jobs. CMS cannot utilize local storage at these

A list of users (or VOMS groups, e.g: uscms, decms, itcms, etc) is published by a site admin via CVMFS/SITECONF. When the user submits a CRAB job, the CRAB server will look at CVMFS for the user/group list to see which ones are "local" and will create a condor classAd named "CMS Groups". The Global Pool central infrastructure then look up for this information and submits a special glidein with VOMS FQAN=*'/cms/local/Role=pilot'* which the site can then use to give these pilots a higher priority.

 $\rightarrow$  CRAB Client **CMS** Global Pool **CRAB** schedd connects to entral Infrastructur **CMS Global Pool** (Collectors, t forwards the user reques gotiators, CCBs & H glideinWMS) using CRAB **CRAB** Server Remote submission t **CRAB** schedd **CRAB Schedd** in SITECONF **Global Pool** "local" pilots to  $\rightarrow$ the site "Local" pilots connect with the Global Pool with an added constraint for local groups & users Pilot Pilot 'Local" pilots look up local groups in **CVMFS CVMFS** 

**resources is available on demand with very low latency and replaced a I** isimilar resource on LSF at CERN.

 $\blacksquare$  OpenStack VMs are spawned by the GlideinWMS factory. These are  $\blacksquare$ connected to the CMS Tier O and global pool CRAB3 schedds flock jobs  $\mathbf{I}$ **t** to it. The CAF activity can be bursting and have long idle periods due to  $\blacksquare$ i its high availability and low-latency nature, so connecting them to the **I TITO rather than directly prevents having idle cores in the pool interfere** 

**I** with pilot provisioning at the grid sites.

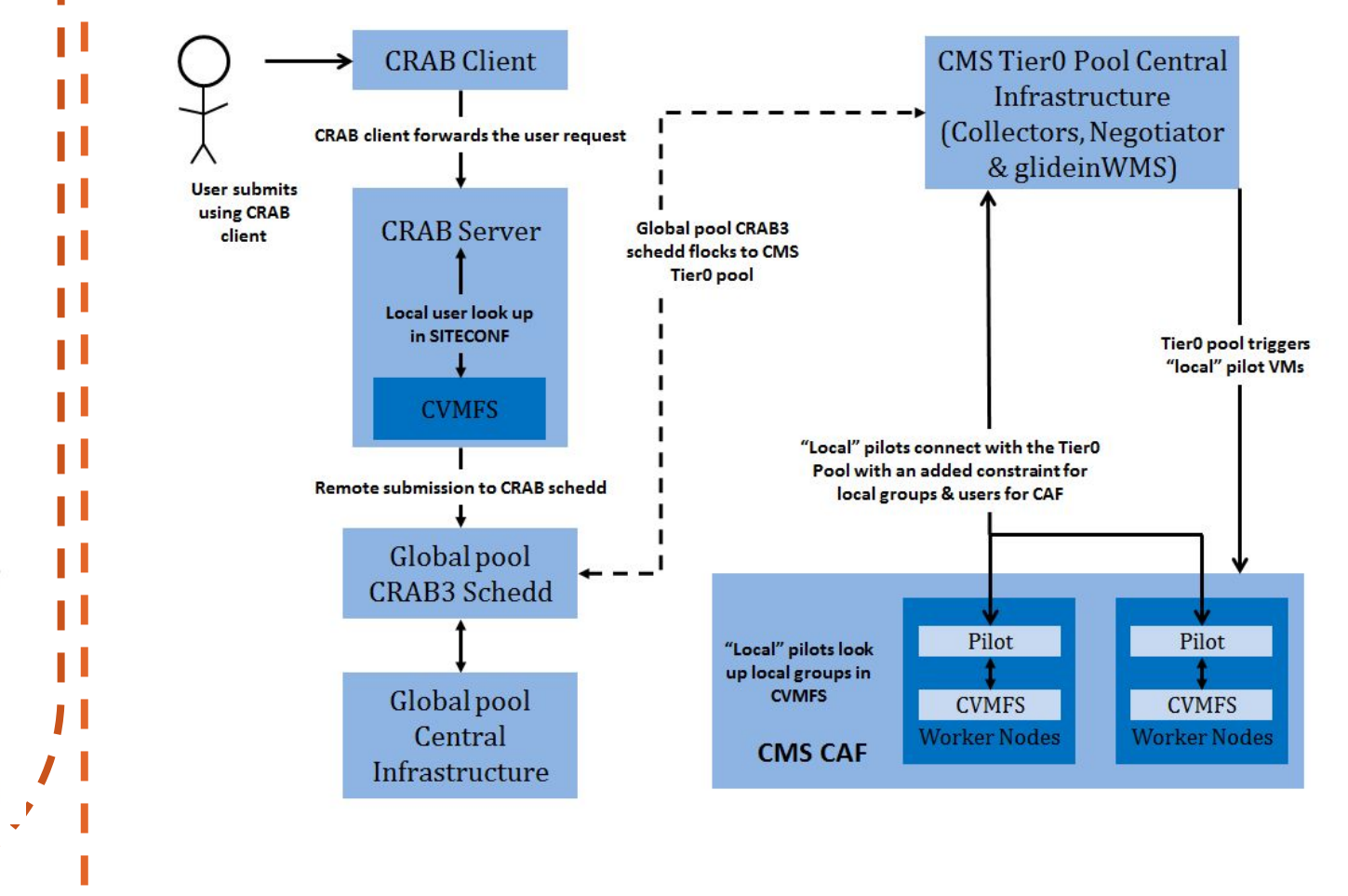

specified user should be able to make use of the glidein.

In such cases, a site administrator is required to set an environment variable "USER\_DN" with the DN of user whose

personal account is being to run the glidein.

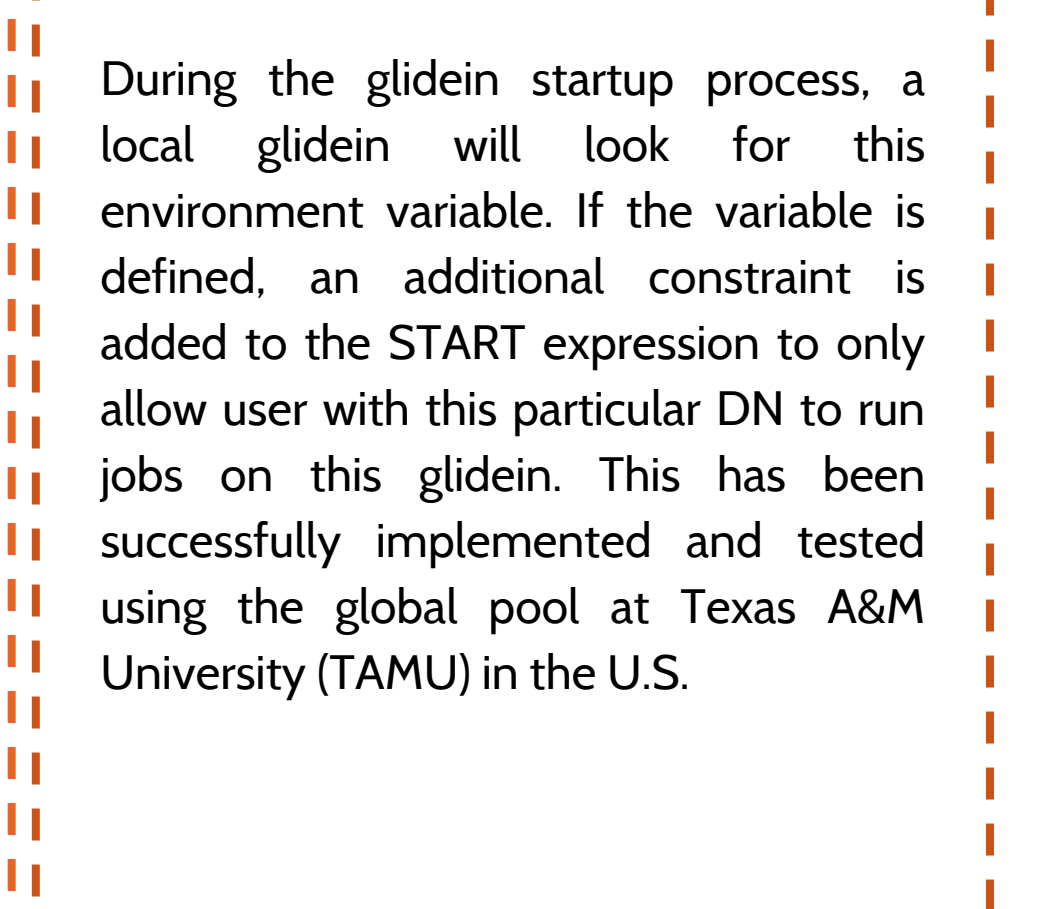